# Package 'rDNAse'

July 14, 2016

<span id="page-0-0"></span>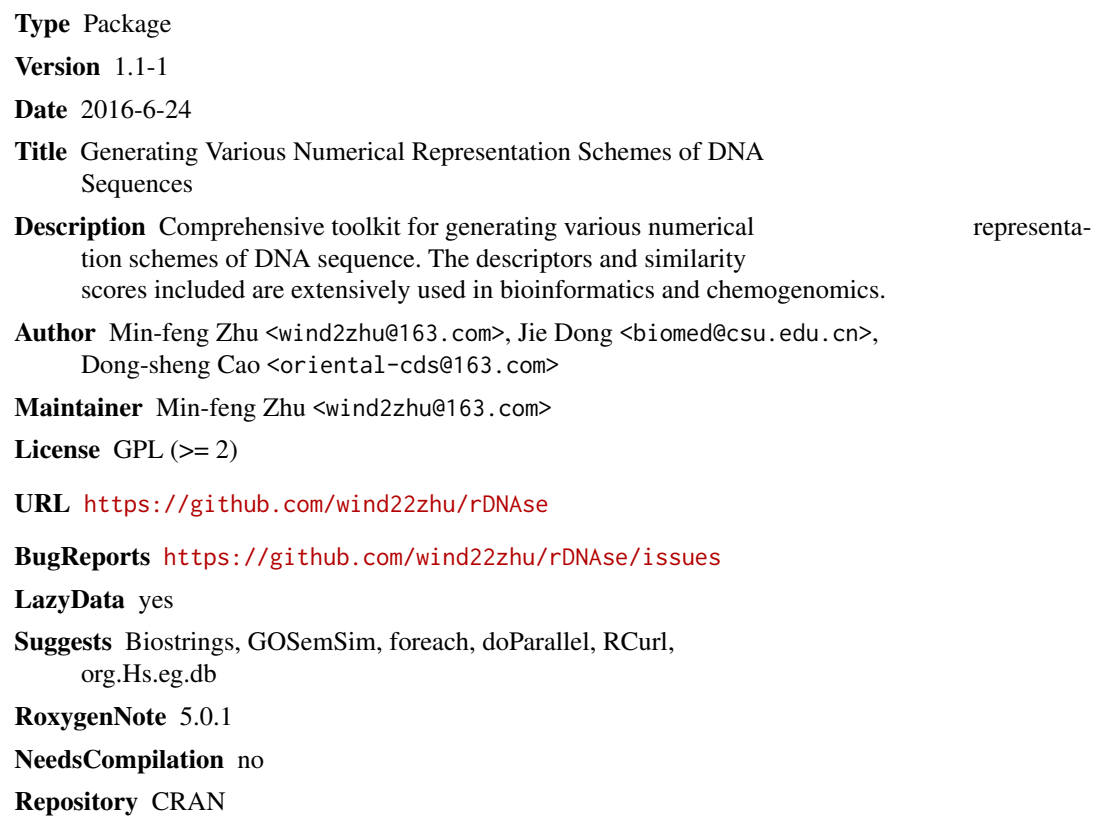

Date/Publication 2016-07-14 07:18:52

## R topics documented:

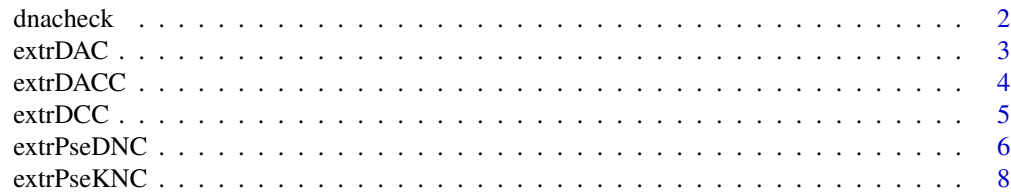

#### <span id="page-1-0"></span>2 dnacheck and the contract of the contract of the contract of the contract of the contract of the contract of the contract of the contract of the contract of the contract of the contract of the contract of the contract of

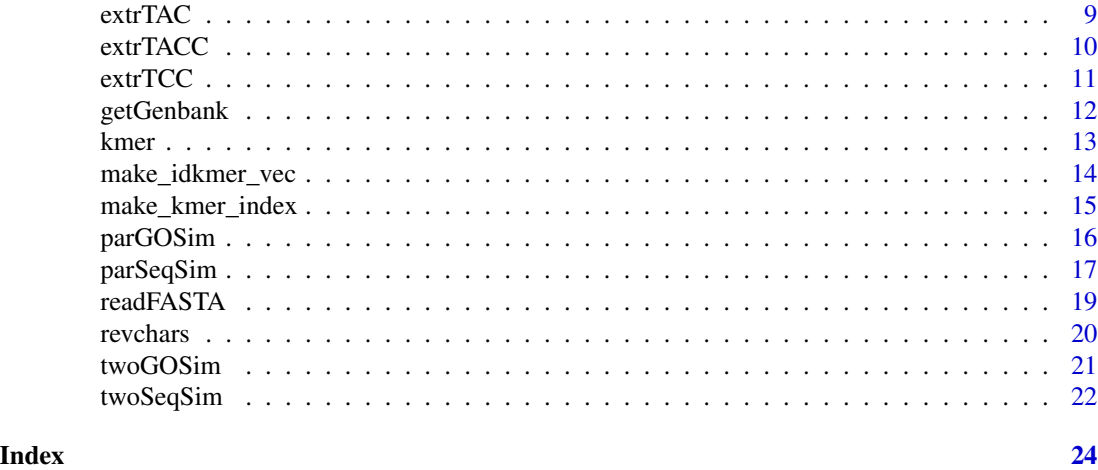

dnacheck *Check if the DNA sequence are in the 4 default types*

#### Description

Check if the DNA sequence are in the 4 default types

#### Usage

dnacheck(x)

#### Arguments

x A character vector, as the input DNA sequence.

#### Details

This function checks if the DNA sequence types are in the 4.

#### Value

Logical. TRUE if all of the DNA types of the sequence are within the 4 default types. The result character vector

#### Author(s)

Min-feng Zhu <<wind2zhu@163.com>>

#### Examples

```
x = 'GACTGAACTGCACTTTGGTTTCATATTATTTGCTC'
dnacheck(x) # TRUE
dnacheck(paste(x, 'Z', sep = '')) # FALSE
```
<span id="page-2-1"></span><span id="page-2-0"></span>

The Dinucleotide-based Auto Covariance Descriptor

#### Usage

```
extrDAC(x, index = c("Twist", "Tilt"), nlag = 2, normaliztion = FALSE,
  customprops = NULL, allprop = FALSE)
```
#### Arguments

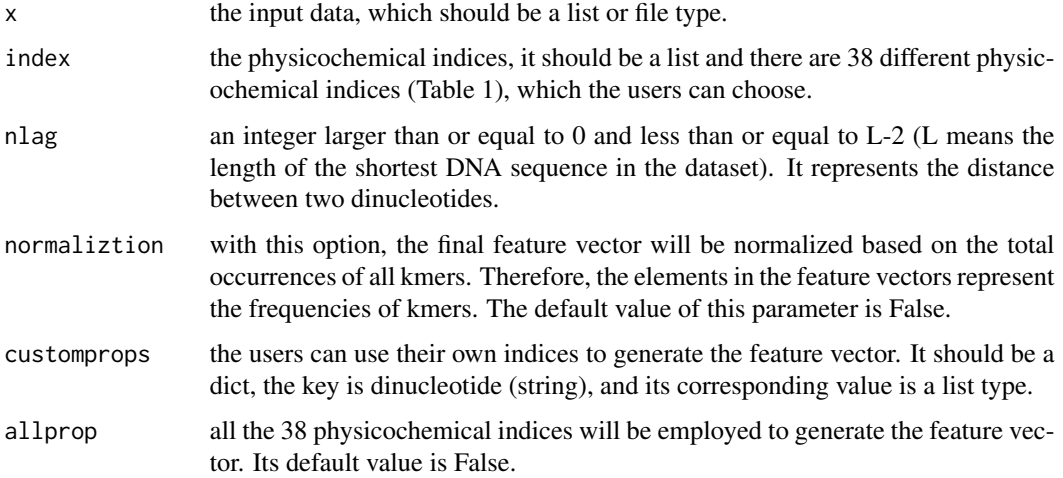

#### Details

This function calculates the dinucleotide-based auto covariance descriptor

### Value

A vector

#### Note

if the user defined physicochemical indices have not been normalized, it should be normalized.

#### Author(s)

Min-feng Zhu <<wind2zhu@163.com>>

#### <span id="page-3-0"></span>References

Dong Q, Zhou S, Guan J. A new taxonomy-based protein fold recognition approach based on autocross-covariance transformation. *Bioinformatics*, 2009, 25(20): 2655-2662.

#### See Also

See [extrDCC](#page-4-1) and [extrDACC](#page-3-1)

#### Examples

```
x = 'GACTGAACTGCACTTTGGTTTCATATTATTTGCTC'
extrDAC(x)
```
<span id="page-3-1"></span>extrDACC *The Dinucleotide-based Auto-cross Covariance Descriptor*

#### Description

The Dinucleotide-based Auto-cross Covariance Descriptor

#### Usage

```
extrDACC(x, index = c("Twist", "Tilt"), nlag = 2, normaliztion = FALSE,
  customprops = NULL, allprop = FALSE)
```
#### Arguments

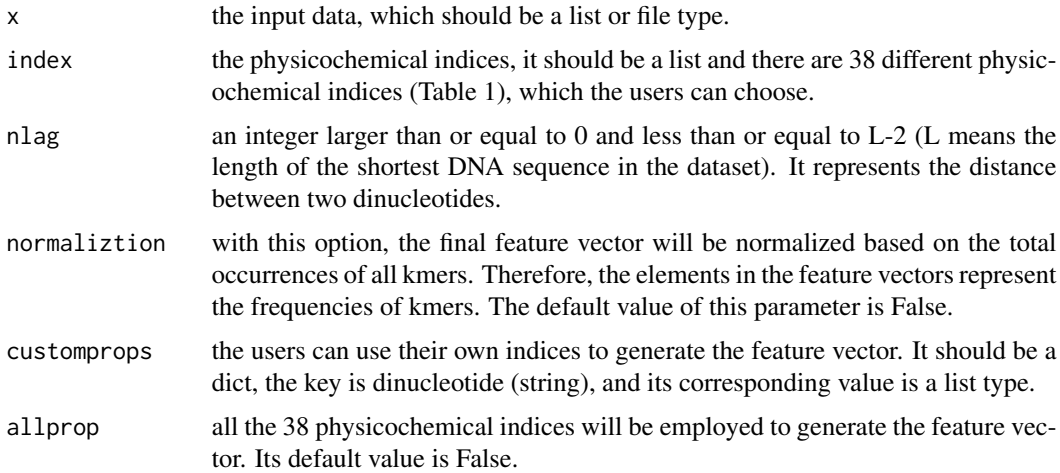

#### Details

This function calculates the dinucleotide-based auto-cross covariance descriptor

#### <span id="page-4-0"></span>extrDCC 5

#### Value

A vector

#### Note

if the user defined physicochemical indices have not been normalized, it should be normalized.

#### Author(s)

Min-feng Zhu <<wind2zhu@163.com>>

#### References

Dong Q, Zhou S, Guan J. A new taxonomy-based protein fold recognition approach based on autocross-covariance transformation. *Bioinformatics*, 2009, 25(20): 2655-2662.

#### See Also

See [extrDAC](#page-2-1) and [extrDCC](#page-4-1)

#### Examples

x = 'GACTGAACTGCACTTTGGTTTCATATTATTTGCTC' extrDACC(x)

#### <span id="page-4-1"></span>extrDCC *The Dinucleotide-based Cross Covariance Descriptor*

#### Description

The Dinucleotide-based Cross Covariance Descriptor

#### Usage

```
extrDCC(x, index = c("Twist", "Tilt"), nlag = 2, normaliztion = FALSE,
  customprops = NULL, allprop = FALSE)
```
#### Arguments

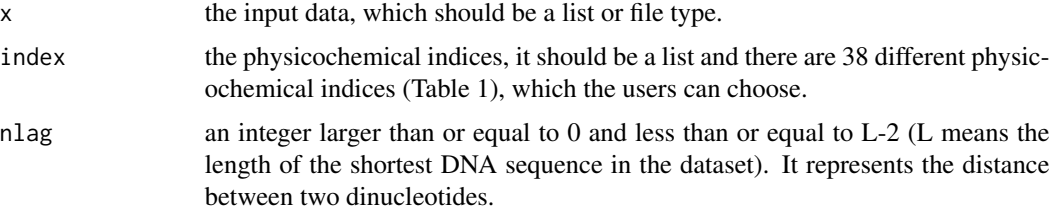

<span id="page-5-0"></span>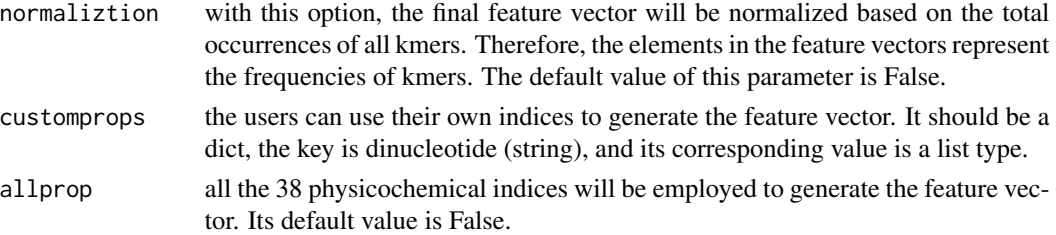

#### Details

This function calculates the dinucleotide-based cross covariance descriptor

#### Value

A vector

#### Note

if the user defined physicochemical indices have not been normalized, it should be normalized.

#### Author(s)

Min-feng Zhu <<wind2zhu@163.com>>

#### References

Dong Q, Zhou S, Guan J. A new taxonomy-based protein fold recognition approach based on autocross-covariance transformation. *Bioinformatics*, 2009, 25(20): 2655-2662.

#### See Also

See [extrDAC](#page-2-1) and [extrDACC](#page-3-1)

#### Examples

x = 'GACTGAACTGCACTTTGGTTTCATATTATTTGCTC' extrDCC(x)

<span id="page-5-1"></span>extrPseDNC *The Pseudo Dinucleotide Composition Descriptor*

#### Description

The Pseudo Dinucleotide Composition Descriptor

#### Usage

```
extrPseDNC(x, lambda = 3, w = 0.05, normalize = FALSE,customprops = NULL)
```
#### <span id="page-6-0"></span>extrPseDNC 7

#### Arguments

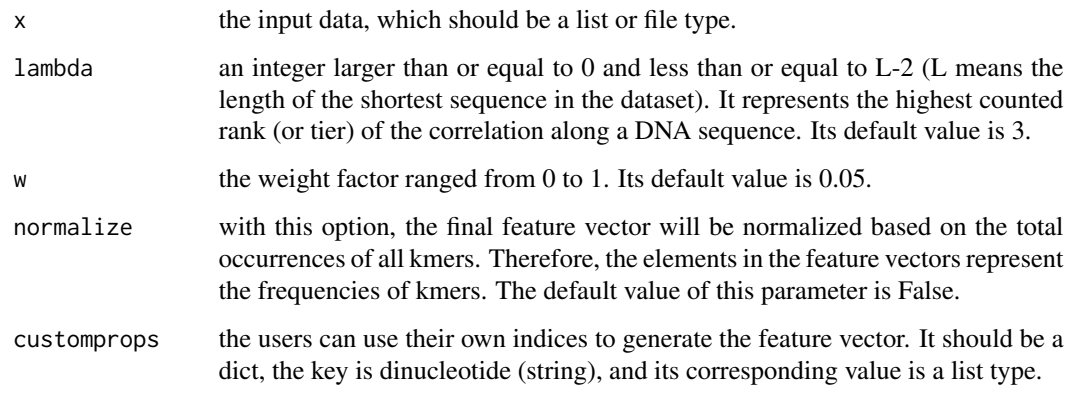

#### Details

This function calculates the pseudo dinucleotide composition Descriptor

#### Value

A vector

#### Note

if the user defined physicochemical indices have not been normalized, it should be normalized.

#### Author(s)

Min-feng Zhu <<wind2zhu@163.com>>

#### References

Chen W, Feng P M, Lin H, et al. iRSpot-PseDNC: identify recombination spots with pseudo dinucleotide composition. *Nucleic acids research*, 2013: gks1450.

#### See Also

See [extrPseKNC](#page-7-1)

#### Examples

```
x = 'GACTGAACTGCACTTTGGTTTCATATTATTTGCTC'
extrPseDNC(x)
```
<span id="page-7-1"></span><span id="page-7-0"></span>

The Pseudo K-tupler Composition Descriptor

#### Usage

```
extrPseKNC(x, lambda = 1, k = 3, normalize = FALSE, w = 0.5,
  customprops = NULL)
```
#### Arguments

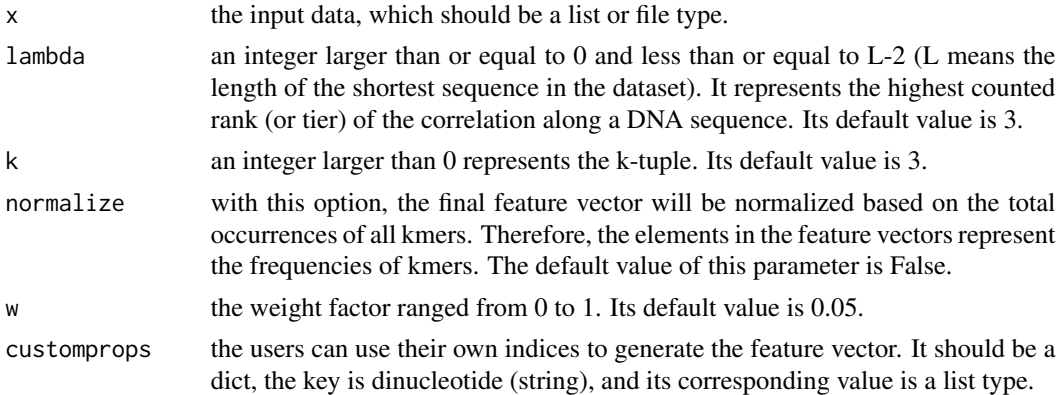

#### Details

This function calculates the pseudo k-tupler composition Descriptor

#### Value

A vector

#### Note

if the user defined physicochemical indices have not been normalized, it should be normalized.

#### Author(s)

Min-feng Zhu <<wind2zhu@163.com>>

#### References

Guo S H, Deng E Z, Xu L Q, et al. iNuc-PseKNC: a sequence-based predictor for predicting nucleosome positioning in genomes with pseudo k-tuple nucleotide composition. *Bioinformatics*, 2014: btu083.

#### <span id="page-8-0"></span>extrTAC 9

### See Also

See [extrPseDNC](#page-5-1)

#### Examples

```
x = 'GACTGAACTGCACTTTGGTTTCATATTATTTGCTC'
extrPseKNC(x)
```
<span id="page-8-1"></span>extrTAC *The Trinucleotide-based Auto Covariance Descriptor*

#### Description

The Trinucleotide-based Auto Covariance Descriptor

#### Usage

```
extrTAC(x, index = c("Dnase I", "Nucleosome"), nlag = 2,normaliztion = FALSE, customprops = NULL, allprop = FALSE)
```
#### Arguments

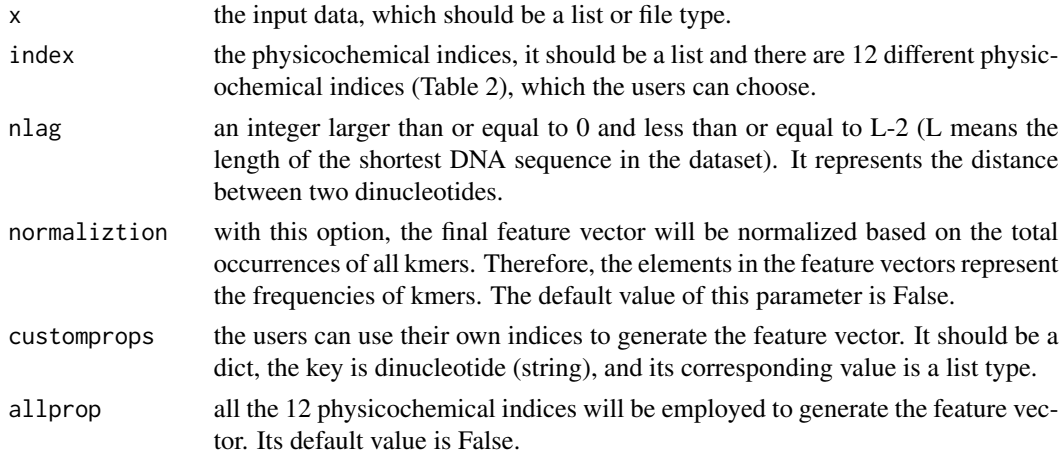

#### Details

This function calculates the trinucleotide-based auto covariance Descriptor

#### Value

A vector

#### Note

if the user defined physicochemical indices have not been normalized, it should be normalized.

#### <span id="page-9-0"></span>Author(s)

Min-feng Zhu <<wind2zhu@163.com>>

#### See Also

See [extrTCC](#page-10-1) and [extrTACC](#page-9-1)

#### Examples

```
x = x = 'GACTGAACTGCACTTTGGTTTCATATTATTTGCTC'
extrTAC(x)
```
<span id="page-9-1"></span>extrTACC *The Trinucleotide-based Auto-cross Covariance Descriptor*

#### Description

The Trinucleotide-based Auto-cross Covariance Descriptor

#### Usage

```
extrTACC(x, index = c("Dnase I", "Nucleosome"), nlag = 2,normaliztion = FALSE, customprops = NULL, allprop = FALSE)
```
#### Arguments

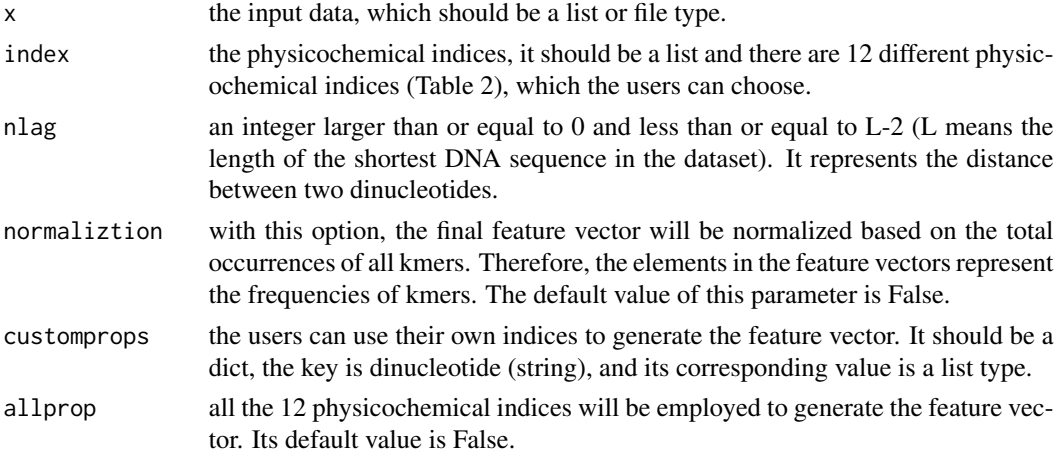

#### Details

This function calculates the trinucleotide-based auto-cross covariance descriptor

#### Value

A vector

#### <span id="page-10-0"></span> $\text{extrTCC}$  11

### Note

if the user defined physicochemical indices have not been normalized, it should be normalized.

#### Author(s)

Min-feng Zhu <<wind2zhu@163.com>>

#### See Also

See [extrTAC](#page-8-1) and [extrTCC](#page-10-1)

#### Examples

```
x = 'GACTGAACTGCACTTTGGTTTCATATTATTTGCTC'
extrTACC(x)
```
<span id="page-10-1"></span>extrTCC *The Trinucleotide-based Cross Covariance Descriptor*

#### Description

The Trinucleotide-based Cross Covariance Descriptor

#### Usage

```
extrTCC(x, index = c("Dnase I", "Nucleosome"), nlag = 2,
  customprops = NULL, normaliztion = FALSE)
```
#### Arguments

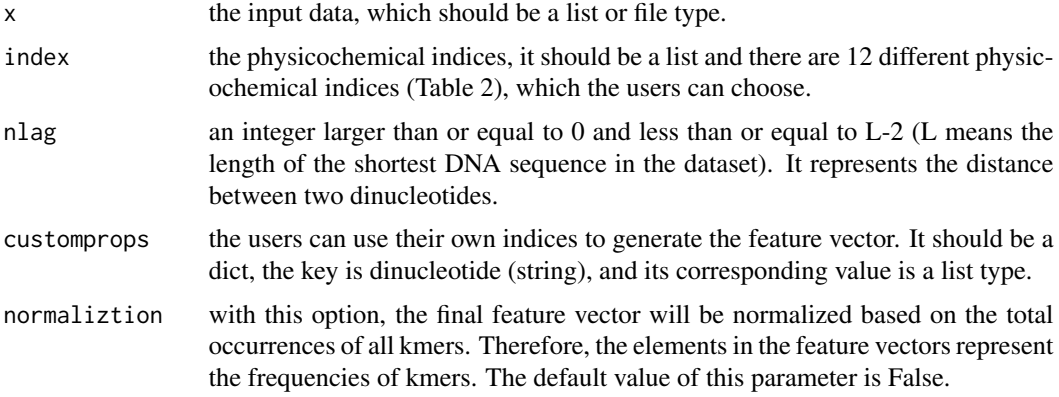

#### Details

This function calculates the trinucleotide-based cross covariance Descriptor

#### Value

A vector

#### Note

if the user defined physicochemical indices have not been normalized, it should be normalized.

#### Author(s)

Min-feng Zhu <<wind2zhu@163.com>>

### See Also

See [extrTAC](#page-8-1) and [extrTACC](#page-9-1)

#### Examples

```
x = 'GACTGAACTGCACTTTGGTTTCATATTATTTGCTC'
extrTCC(x)
```
getGenbank *Get DNA/RNA Sequences from Genbank by GI ID*

#### Description

Get DNA/RNA Sequences from Genbank by GI ID

#### Usage

```
getGenbank(id)
```
#### Arguments

id  $A$  character vector, as the GI ID(s).

#### Details

This function get DNA/RNA sequences from Genbank by GI ID(s).

#### Value

A list, each component contains one of the DNA/RNA sequences.

#### Author(s)

Min-feng Zhu <<wind2zhu@163.com>>

<span id="page-11-0"></span>

<span id="page-12-0"></span>kmer and the state of the state of the state of the state of the state of the state of the state of the state of the state of the state of the state of the state of the state of the state of the state of the state of the s

### See Also

See [readFASTA](#page-18-1) for reading FASTA format files.

#### Examples

# Network latency may slow down this example # Only test this when your connection is fast enough require(RCurl)

 $ids = c(2, 11)$ getGenbank(ids)

<span id="page-12-1"></span>kmer *The Basic Kmer Descriptor*

#### Description

The Basic Kmer Descriptor

#### Usage

```
kmer(x, k = 2, upto = FALSE, normalize = FALSE, reverse = FALSE)
```
#### Arguments

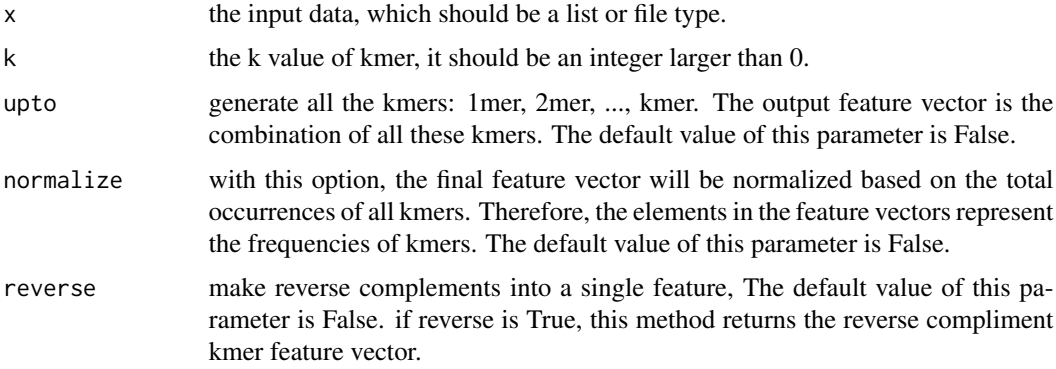

#### Details

This function calculates the basic kmer descriptor

#### Value

A vector

if the parameters normalize and upto are both True, and then the feature vector is the combination of all these normalized kmers, e.g. the combination of normalized 1-kmer and normalized 2-kmer when k=2, normalize=True, upto=True.

#### Author(s)

Min-feng Zhu <<wind2zhu@163.com>>

#### References

Noble W S, Kuehn S, Thurman R, et al. Predicting the in vivo signature of human gene regulatory sequences. *Bioinformatics*, 2005, 21 Suppl 1, i338-343. Lee D, Karchin R, Beer M A. Discriminative prediction of mammalian enhancers from DNA sequence. *Genome research*. 2005, 21, 2167-2180.

#### See Also

See [make\\_kmer\\_index](#page-14-1)

#### Examples

x = 'GACTGAACTGCACTTTGGTTTCATATTATTTGCTC' kmer(x)

make\_idkmer\_vec *The Increment Of Diversity Descriptors*

#### Description

The Increment Of Diversity Descriptors

#### Usage

```
make_idkmer_vec(k = 6, x, pos, neg, upto = TRUE)
```
#### Arguments

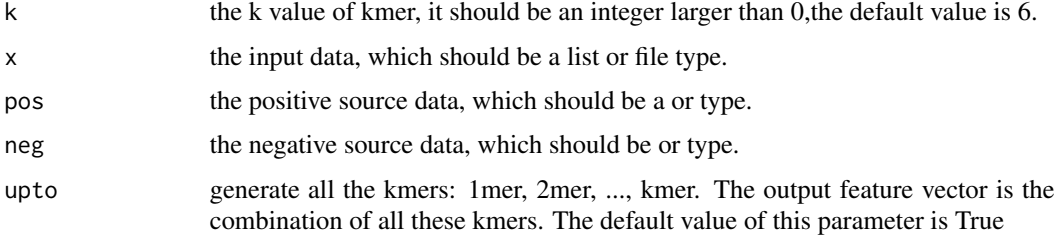

<span id="page-13-0"></span>

#### <span id="page-14-0"></span>Details

This function calculates the The Basic Kmer Descriptor

#### Value

if upto is True, A length  $k \times 2$  named vector, k is the k value of kmer; if upto is False, A length 2 named vector

#### Author(s)

Min-feng Zhu <<wind2zhu@163.com>>

#### References

Chen W, Luo L, Zhang L. The organization of nucleosomes around splice sites. *Nucleic acids research*, 2010, 38(9): 2788-2798. Liu G, Liu J, Cui X, et al. Sequence-dependent prediction of recombination hotspots in Saccharomyces cerevisiae. *Journal of theoretical biology*, 2012, 293: 49-54.

#### See Also

See [kmer](#page-12-1)

#### Examples

```
pos = readFASTA(system.file('dnaseq/pos.fasta', package = 'rDNAse'))
neg = readFASTA(system.file('dnaseq/neg.fasta', package = 'rDNAse'))
x = 'GACTGAACTGCACTTTGGTTTCATATTATTTGCTC'
make_idkmer_vec(k = 6, x, pos, neg)
```
<span id="page-14-1"></span>make\_kmer\_index *Calculate The Basic Kmer Feature Vector*

#### Description

Calculate The Basic Kmer Feature Vector

#### Usage

```
make_kmer_index(k, alphabet = "ACGT")
```
#### Arguments

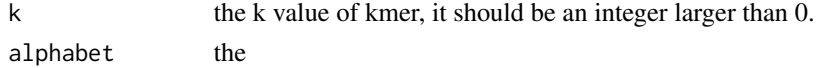

#### Details

This function calculate the basic kmer feature vector.

#### Value

The result character vector

#### Author(s)

Min-feng Zhu <<wind2zhu@163.com>>

#### See Also

See [kmer](#page-12-1)

#### Examples

make\_kmer\_index(2, alphabet = "ACGT")

<span id="page-15-1"></span>parGOSim *DNA Sequence Similarity Calculation based on Gene Ontology (GO) Similarity*

#### Description

DNA Sequence Similarity Calculation based on Gene Ontology (GO) Similarity

#### Usage

```
parGOSim(golist, type = c("go", "gene"), ont = "MF", organism = "human",
 measure = "Resnik", combine = "BMA")
```
#### Arguments

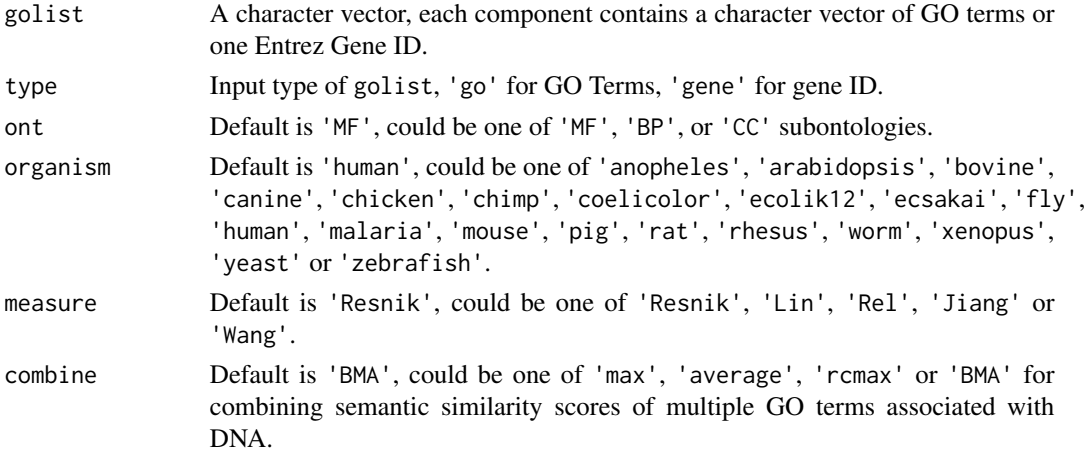

#### Details

This function calculates DNA sequence similarity based on Gene Ontology (GO) similarity.

<span id="page-15-0"></span>

#### <span id="page-16-0"></span>parSeqSim 17

#### Value

A n x n similarity matrix.

#### Author(s)

Min-feng Zhu <<wind2zhu@163.com>>

#### See Also

See [twoGOSim](#page-20-1) for calculating the GO semantic similarity between two groups of GO terms or two Entrez gene IDs. See [parSeqSim](#page-16-1) for paralleled DNA similarity calculation based on Smith-Waterman local alignment.

#### Examples

```
## Not run:
# Be careful when testing this since it involves GO similarity computation
# and might produce unpredictable results in some environments
require(GOSemSim)
require(org.Hs.eg.db)
# by GO Terms
go1 = c('GO:0005215', 'GO:0005488', 'GO:0005515', 'GO:0005625', 'GO:0005802', 'GO:0005905') # AP4B1
go2 = c('GO:0005515', 'GO:0005634', 'GO:0005681', 'GO:0008380', 'GO:0031202') # BCAS2
go3 = c('GO:0003735', 'GO:0005622', 'GO:0005840', 'GO:0006412') # PDE4DIP
glist = list(go1, go2, go3)gsimmat1 = parGOSim(glist, type = 'go', ont = 'CC')
print(gsimmat1)
# by Entrez gene id
genelist = list(c('150', '151', '152', '1814', '1815', '1816'))
gsimmat2 = parGOSim(genelist, type = 'gene')
print(gsimmat2)
## End(Not run)
```
<span id="page-16-1"></span>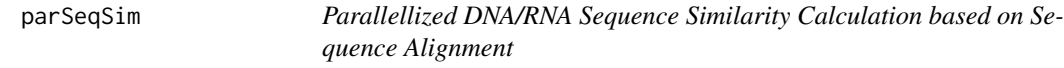

#### Description

Parallellized DNA/RNA Sequence Similarity Calculation based on Sequence Alignment

#### Usage

```
parSeqSim(dnalist, cores = 2, type = "local", submat = "BLOSUM62")
```
#### <span id="page-17-0"></span>Arguments

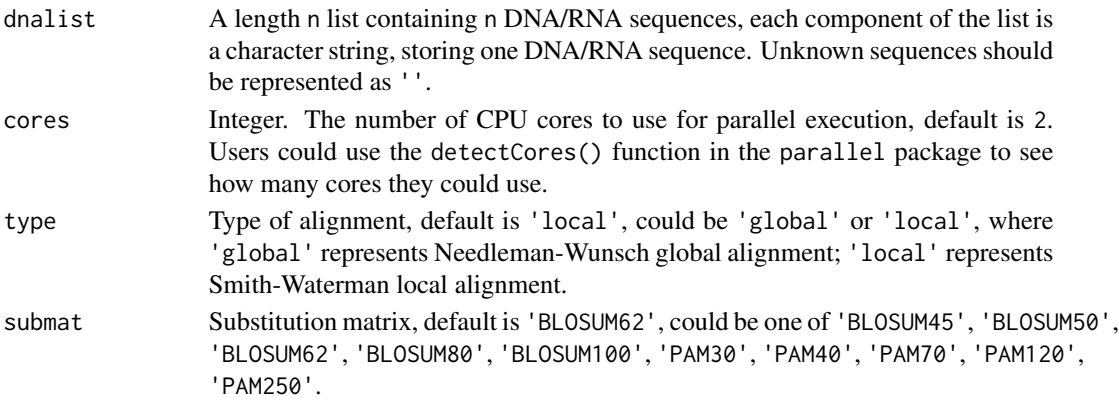

#### Details

This function implemented the parallellized version for calculating DNA/RNA sequence similarity based on sequence alignment.

#### Value

A n x n similarity matrix.

#### Author(s)

Min-feng Zhu <<wind2zhu@163.com>>

#### See Also

See twoSeqSim for DNA/RNA sequence alignment for two DNA/RNA sequences. See [parGOSim](#page-15-1) for DNA/RNA similarity calculation based on Gene Ontology (GO) semantic similarity.

#### Examples

# Be careful when testing this since it involves parallelisation # and might produce unpredictable results in some environments

```
require(Biostrings)
require(foreach)
require(doParallel)
```

```
s1 = readFASTA(system.file('dnaseq/hs.fasta', package = 'rDNA'))[[1]]
s2 = readFASTA(system.file('dnaseq/hs.fasta', package = 'rDNA'))[[2]]
s3 = readFASTA(system.file('dnaseq/hs.fasta', package = 'rDNA'))[[3]]
s4 = readFASTA(system.file('dnaseq/hs.fasta', package = 'rDNA'))[[4]]
s5 = readFASTA(system.file('dnaseq/hs.fasta', package = 'rDNA'))[[5]]
plist = list(s1, s2, s3, s4, s5)psimmat = parSeqSim(plist, cores = 2, type = 'local', submat = 'BLOSUM62')
print(psimmat)
```
<span id="page-18-1"></span><span id="page-18-0"></span>

Read DNA/RNA Sequences in FASTA Format

#### Usage

readFASTA(file, legacy.mode = TRUE, seqonly = FALSE)

#### Arguments

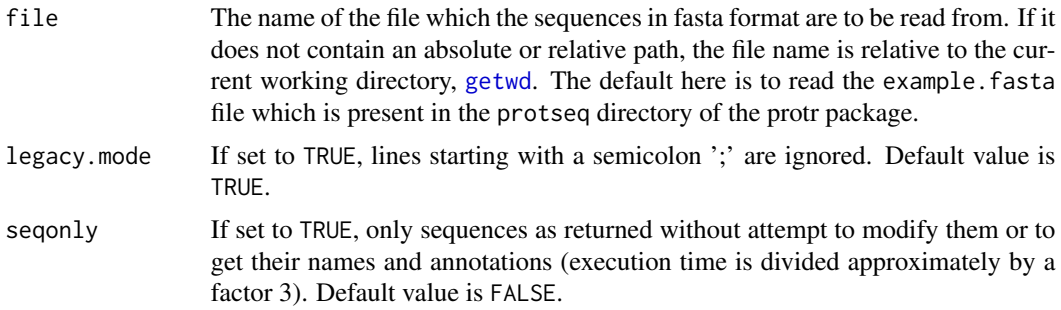

#### Details

This function reads DNA/RNA sequences in FASTA format.

#### Value

The result character vector

#### Note

Note

#### Author(s)

Min-feng Zhu <<wind2zhu@163.com>>

#### References

Pearson, W.R. and Lipman, D.J. (1988) Improved tools for biological sequence comparison. *Proceedings of the National Academy of Sciences of the United States of America*, 85: 2444-2448

#### Examples

x = readFASTA(system.file('dnaseq/hs.fasta', package = 'rDNAse'))

<span id="page-19-0"></span>

The Reverse chars

#### Usage

revchars(x)

#### Arguments

x the input data, which should be a string.

### Details

This function calculates Reverse chars

#### Value

A vector

#### Note

if the user defined physicochemical indices have not been normalized, it should be normalized.

#### Author(s)

Min-feng Zhu <<wind2zhu@163.com>>

#### Examples

```
x = 'GACTGAACTGCACTTTGGTTTCATATTATTTGCTC'
revchars(x)
```
<span id="page-20-1"></span><span id="page-20-0"></span>

DNA Similarity Calculation based on Gene Ontology (GO) Similarity

#### Usage

```
twoGOSim(id1, id2, type = c("go", "gene"), ont = "MF", organism = "human",
 measure = "Resnik", combine = "BMA")
```
#### Arguments

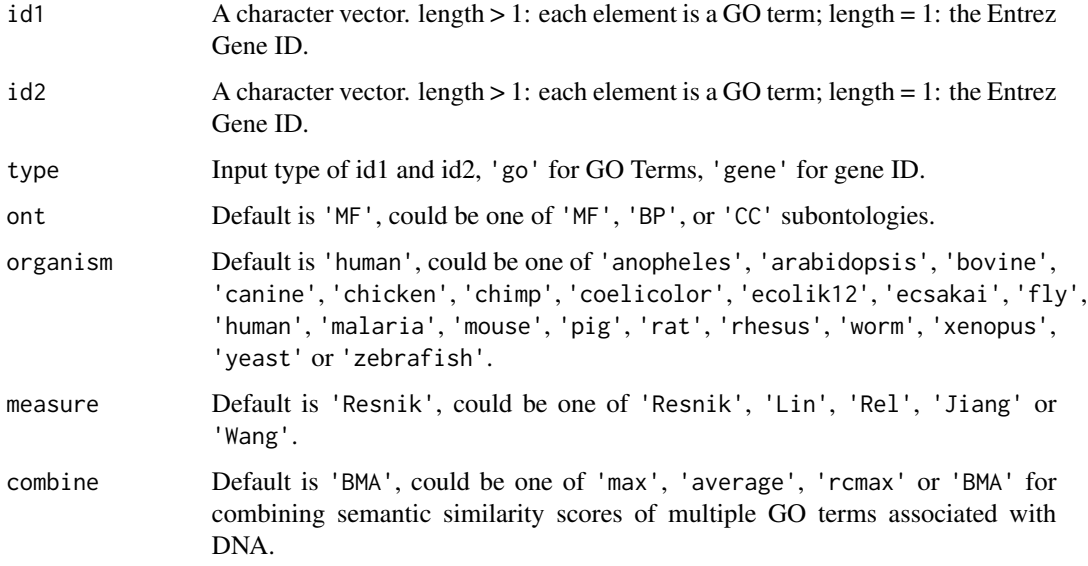

#### Details

This function calculates the Gene Ontology (GO) similarity between two groups of GO terms or two Entrez gene IDs.

#### Value

A n x n matrix.

#### Author(s)

Min-feng Zhu <<wind2zhu@163.com>>

#### See Also

See [parGOSim](#page-15-1) for DNA similarity calculation based on Gene Ontology (GO) semantic similarity. See [parSeqSim](#page-16-1) for paralleled DNA similarity calculation based on Smith-Waterman local alignment.

#### Examples

```
## Not run:
# Be careful when testing this since it involves GO similarity computation
# and might produce unpredictable results in some environments
require(GOSemSim)
require(org.Hs.eg.db)
# by GO terms
go1 = c("GO:0004022", "GO:0004024", "GO:0004023")
go2 = c("GO:0009055", "GO:0020037")
gsim1 = twoGOSim(go1, go2, type = 'go', ont = 'MF', measure = 'Wang')
print(gsim1)
# by Entrez gene id
gene1 = '241'
gene2 = '251'
gsim2 = twoGOSim(gene1, gene2, type = 'gene', ont = 'BP', measure = 'Lin')
print(gsim2)
## End(Not run)
```
twoSeqSim *DNA/RNA Sequence Alignment for Two DNA/RNA Sequences*

#### Description

DNA/RNA Sequence Alignment for Two DNA/RNA Sequences

#### Usage

```
twoSeqSim(seq1, seq2, type = "local", submat = "BLOSUM62")
```
#### Arguments

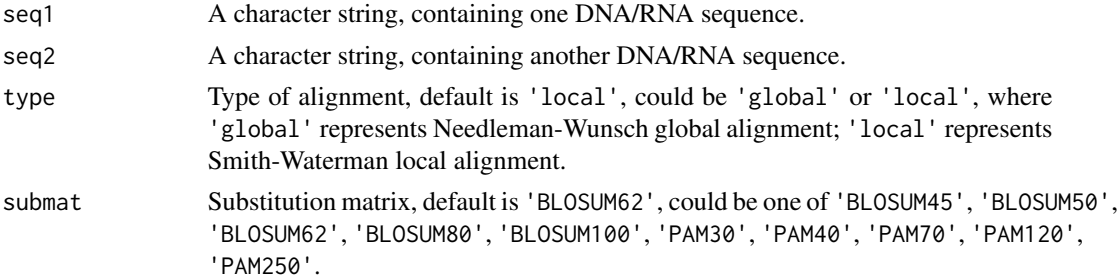

<span id="page-21-0"></span>

#### <span id="page-22-0"></span>twoSeqSim 23

#### Details

This function implements the sequence alignment between two DNA/RNA sequences.

#### Value

An Biostrings object containing the scores and other alignment information.

#### Author(s)

Min-feng Zhu <<wind2zhu@163.com>>

#### See Also

See [parSeqSim](#page-16-1) for paralleled pairwise DNA/RNA similarity calculation based on sequence alignment. See [twoGOSim](#page-20-1) for calculating the GO semantic similarity between two groups of GO terms or two Entrez gene IDs.

#### Examples

# Be careful when testing this since it involves sequence alignment # and might produce unpredictable results in some environments require(Biostrings)

```
s1 = readFASTA(system.file('dnaseq/hs.fasta', package = 'rDNA'))[[1]]
s2 = readFASTA(system.file('dnaseq/hs.fasta', package = 'rDNA'))[[2]]
seqalign = twoSeqSim(s1, s2)
summary(seqalign)
print(seqalign@score)
```
# <span id="page-23-0"></span>Index

∗Topic DACC extrDACC , [4](#page-3-0) ∗Topic DAC extrDAC, [3](#page-2-0) ∗Topic DCC extrDCC , [5](#page-4-0) ∗Topic FASTA readFASTA , [19](#page-18-0) ∗Topic GO parGOSim , [16](#page-15-0) twoGOSim , [21](#page-20-0) ∗Topic Genbank getGenbank , [12](#page-11-0) ∗Topic Ontology parGOSim , [16](#page-15-0) twoGOSim , [21](#page-20-0) ∗Topic PseDNC extrPseDNC, [6](#page-5-0) ∗Topic PseKNC extrPseKNC, [8](#page-7-0) ∗Topic TACC extrTACC, [10](#page-9-0) ∗Topic TAC extrTAC, [9](#page-8-0) ∗Topic TCC extrTCC , [11](#page-10-0) ∗Topic alignment parSeqSim , [17](#page-16-0) twoSeqSim , [22](#page-21-0) ∗Topic check dnacheck , [2](#page-1-0) ∗Topic diversity make\_idkmer\_vec , [14](#page-13-0) ∗Topic extract extrDAC, [3](#page-2-0) extrDACC , [4](#page-3-0) extrDCC , [5](#page-4-0) extrPseDNC, [6](#page-5-0) extrPseKNC, [8](#page-7-0)

extrTAC, [9](#page-8-0) extrTACC , [10](#page-9-0) extrTCC , [11](#page-10-0) kmer , [13](#page-12-0) make\_idkmer\_vec , [14](#page-13-0) revchars , [20](#page-19-0) ∗Topic increment make\_idkmer\_vec , [14](#page-13-0) ∗Topic index make\_kmer\_index , [15](#page-14-0) ∗Topic kmer kmer , [13](#page-12-0) make\_kmer\_index , [15](#page-14-0) ∗Topic of make\_idkmer\_vec , [14](#page-13-0) ∗Topic parallel parSeqSim , [17](#page-16-0) twoSeqSim , [22](#page-21-0) ∗Topic read readFASTA , [19](#page-18-0) ∗Topic reverse\_chars revchars , [20](#page-19-0) ∗Topic similarity parGOSim , [16](#page-15-0) parSeqSim , [17](#page-16-0) twoGOSim , [21](#page-20-0) twoSeqSim , [22](#page-21-0) ∗Topic the make\_idkmer\_vec , [14](#page-13-0) dnacheck , [2](#page-1-0) extrDAC , [3](#page-2-0) , *[5](#page-4-0) , [6](#page-5-0)* extrDACC , *[4](#page-3-0)* , [4](#page-3-0) , *[6](#page-5-0)* extrDCC, *[4](#page-3-0), [5](#page-4-0)*, 5 extrPseDNC , [6](#page-5-0) , *[9](#page-8-0)* extrPseKNC , *[7](#page-6-0)* , [8](#page-7-0) extrTAC , [9](#page-8-0) , *[11](#page-10-0) , [12](#page-11-0)* extrTACC , *[10](#page-9-0)* , [10](#page-9-0) , *[12](#page-11-0)*

extrTCC , *[10](#page-9-0) , [11](#page-10-0)* , [11](#page-10-0)

#### INDEX 25

getGenbank , [12](#page-11-0) getwd , *[19](#page-18-0)*

IncDiv *(*make\_idkmer\_vec *)* , [14](#page-13-0)

kmer , [13](#page-12-0) , *[15](#page-14-0) , [16](#page-15-0)*

make\_idkmer\_vec , [14](#page-13-0) make\_kmer\_index , *[14](#page-13-0)* , [15](#page-14-0)

parGOSim , [16](#page-15-0) , *[18](#page-17-0)* , *[22](#page-21-0)* parSeqSim , *[17](#page-16-0)* , [17](#page-16-0) , *[22](#page-21-0) , [23](#page-22-0)*

readFASTA , *[13](#page-12-0)* , [19](#page-18-0) revchars , [20](#page-19-0)

twoGOSim , *[17](#page-16-0)* , [21](#page-20-0) , *[23](#page-22-0)* twoSeqSim , [22](#page-21-0)